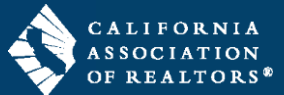

The Export and Import features allow you to download (export) and upload (import) transactions to/from zipForm® Plus accounts.

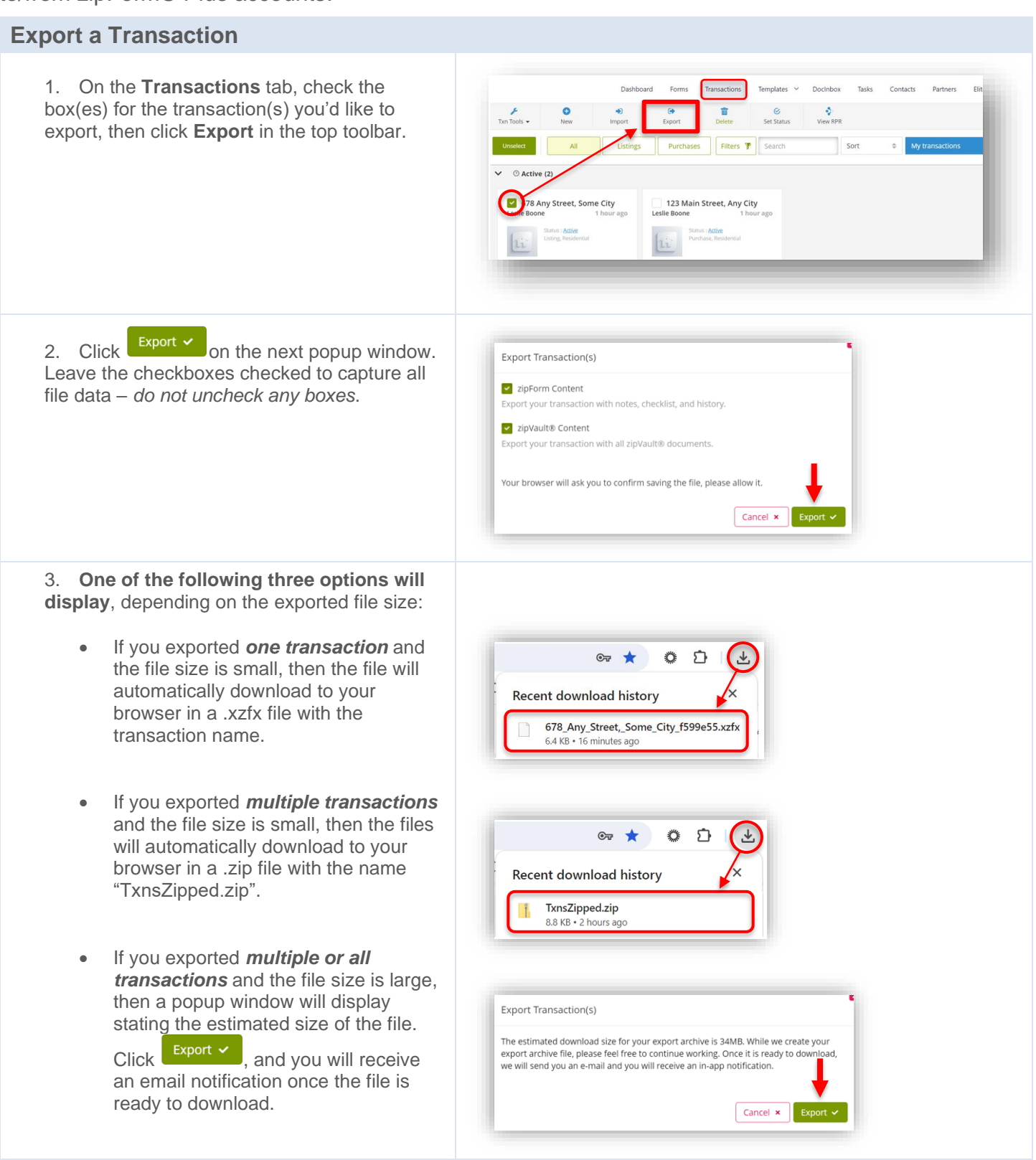

## zipForm® Plus: Export and Import Transactions

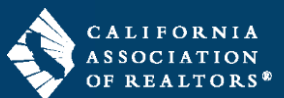

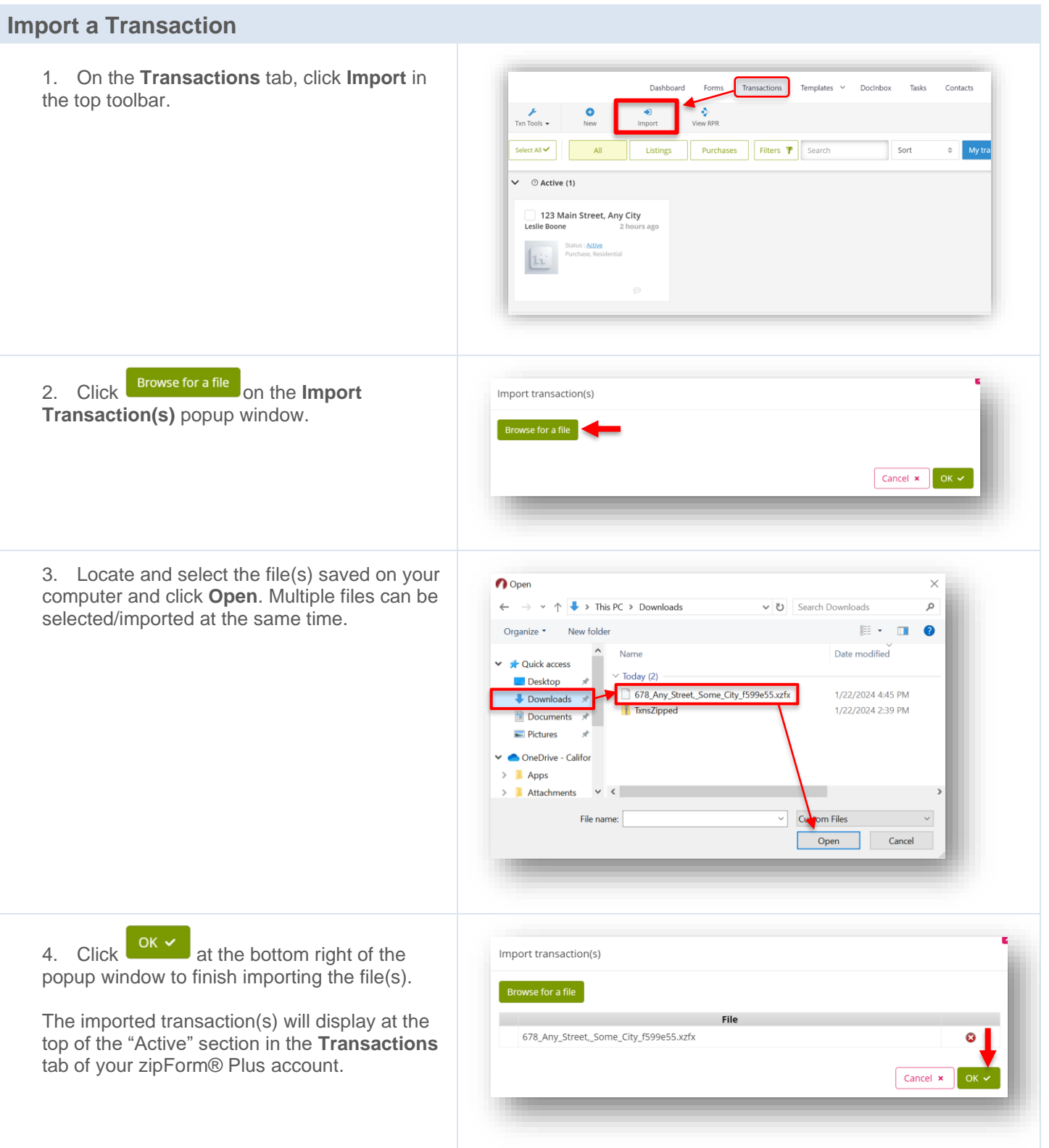